# **MOOVI** 804 otobüs saatleri ve hat haritası

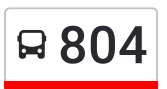

# R 804 Cumaovası Akt. 2008 - 2010 - 2021 - 2022 - 2023 - 2024 [Uygulamayı](https://moovitapp.com/index/api/onelink/3986059930?pid=Web_SEO_Lines-PDF&c=Footer_Button&is_retargeting=true&af_inactivity_window=30&af_click_lookback=7d&af_reengagement_window=7d&GACP=v%3D2%26tid%3DG-27FWN98RX2%26cid%3DGACP_PARAM_CLIENT_ID%26en%3Dinstall%26ep.category%3Doffline%26ep.additional_data%3DGACP_PARAM_USER_AGENT%26ep.page_language%3Dtr%26ep.property%3DSEO%26ep.seo_type%3DLines%26ep.country_name%3DT%25C3%25BCrkiye%26ep.metro_name%3D%25C4%25B0zmir%2520-%2520Ayd%25C4%25B1n&af_sub4=SEO_other&af_sub8=%2Findex%2Ftr%2Fline-pdf-%25C4%25B0zmir___Ayd%25C4%25B1n-1564-1608843-17636466&af_sub9=View&af_sub1=1564&af_sub7=1564&deep_link_sub1=1564&af_sub5=V1-Lines-1718008067&deep_link_value=moovit%3A%2F%2Fline%3Fpartner_id%3Dseo%26lgi%3D17636466%26add_fav%3D1&af_dp=moovit%3A%2F%2Fline%3Fpartner_id%3Dseo%26lgi%3D17636466%26add_fav%3D1&af_ad=SEO_other_804_Cumaovas%C4%B1%20Akt._%C4%B0zmir%20-%20Ayd%C4%B1n_View&deep_link_sub2=SEO_other_804_Cumaovas%C4%B1%20Akt._%C4%B0zmir%20-%20Ayd%C4%B1n_View) İndir

804 otobüs hattı (Cumaovası Akt.) arası 2 güzergah içeriyor. Hafta içi günlerde çalışma saatleri: (1) Cumaovası Akt.: 05:25 - 23:00(2) Dereköy: 05:58 - 23:38 Size en yakın 804 otobüs durağınıbulmak ve sonraki 804 otobüs varış saatini öğrenmek için Moovit Uygulamasını kullanın.

#### **Varış yeri: Cumaovası Akt.**

21 durak HAT SAATLERİNİ [GÖRÜNTÜLE](https://moovitapp.com/i%CC%87zmir___ayd%C4%B1n-1564/lines/804/17636466/4243990/tr?ref=2&poiType=line&customerId=4908&af_sub8=%2Findex%2Ftr%2Fline-pdf-%25C4%25B0zmir___Ayd%25C4%25B1n-1564-1608843-17636466&utm_source=line_pdf&utm_medium=organic&utm_term=Cumaovas%C4%B1%20Akt.)

Dereköy

Dereköy İlkokulu

İncir Fabrikası

Dereköy Kavşak

Menderes Nikah Sarayı

Seydiköy

Şehit Piyade Uzman Çavuş Ayhan Elmacı

Menderes Düğün Salonu

Menderes Sgk

Menderes Sanayi

Cüneytbey Cami

Menderes Belediyesi

Sümerbank

Menderes İnönü

Menderes Stadyum

Menderes Pazar Yeri

Gölcükler Adnan Ocay Ortaokulu

Gölcükler Sera

Oğlananası Yol Ayrımı

Amber

Cumaovası Aktarma Merkezi

#### **804 otobüs Saatleri**

Cumaovası Akt. Güzergahı Saatleri:

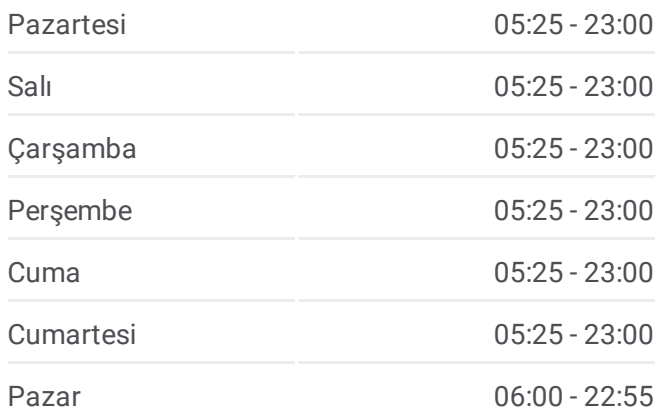

#### **804 otobüs Bilgi**

**Yön:** Cumaovası Akt. **Duraklar:** 21 **Yolculuk Süresi:** 21 dk **Hat Özeti:**

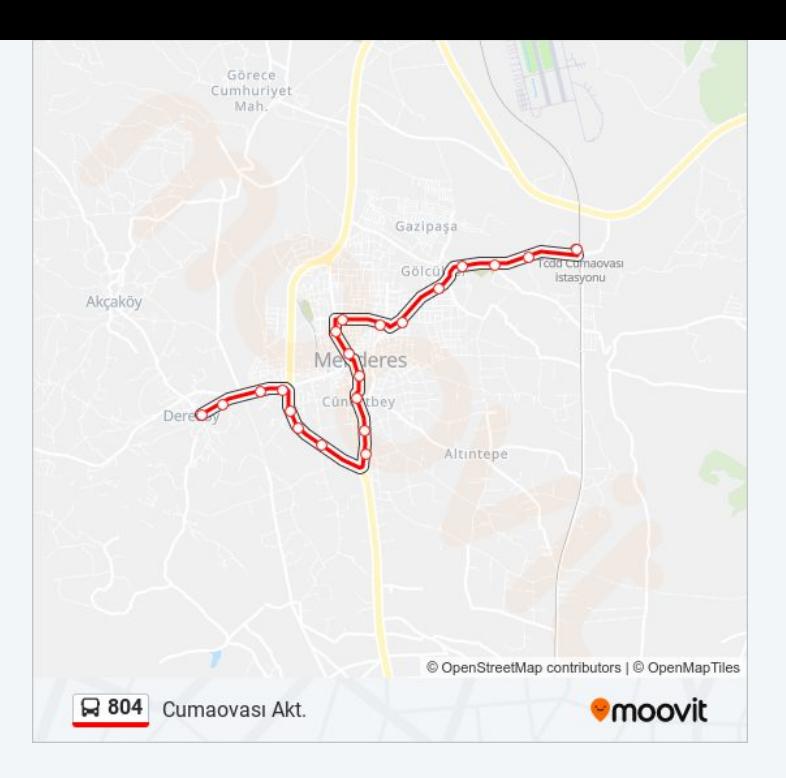

### **Varış yeri: Dereköy**

21 durak HAT SAATLERİNİ [GÖRÜNTÜLE](https://moovitapp.com/i%CC%87zmir___ayd%C4%B1n-1564/lines/804/17636466/4243989/tr?ref=2&poiType=line&customerId=4908&af_sub8=%2Findex%2Ftr%2Fline-pdf-%25C4%25B0zmir___Ayd%25C4%25B1n-1564-1608843-17636466&utm_source=line_pdf&utm_medium=organic&utm_term=Cumaovas%C4%B1%20Akt.)

Cumaovası Aktarma Merkezi

Amber

Oğlananası Yol Ayrımı

Gölcükler Sera

Gölcükler Adnan Ocay Ortaokulu

Menderes Pazar Yeri

Menderes Stadyum

Menderes İnönü

Sümerbank

Menderes Belediyesi

Menderes Ziraat Odası

Menderes Sanayi

Menderes Sgk

Menderes Düğün Salonu

Şehit Piyade Uzman Çavuş Ayhan Elmacı

Seydiköy

Menderes Nikah Sarayı

Dereköy Kavşak

## **804 otobüs Saatleri**

Dereköy Güzergahı Saatleri:

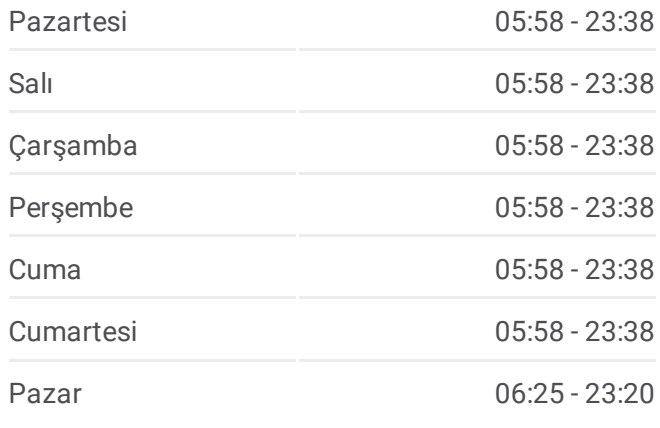

#### **804 otobüs Bilgi**

**Yön:** Dereköy **Duraklar:** 21 **Yolculuk Süresi:** 22 dk **Hat Özeti:**

İncir Fabrikası

Dereköy İlkokulu

Dereköy

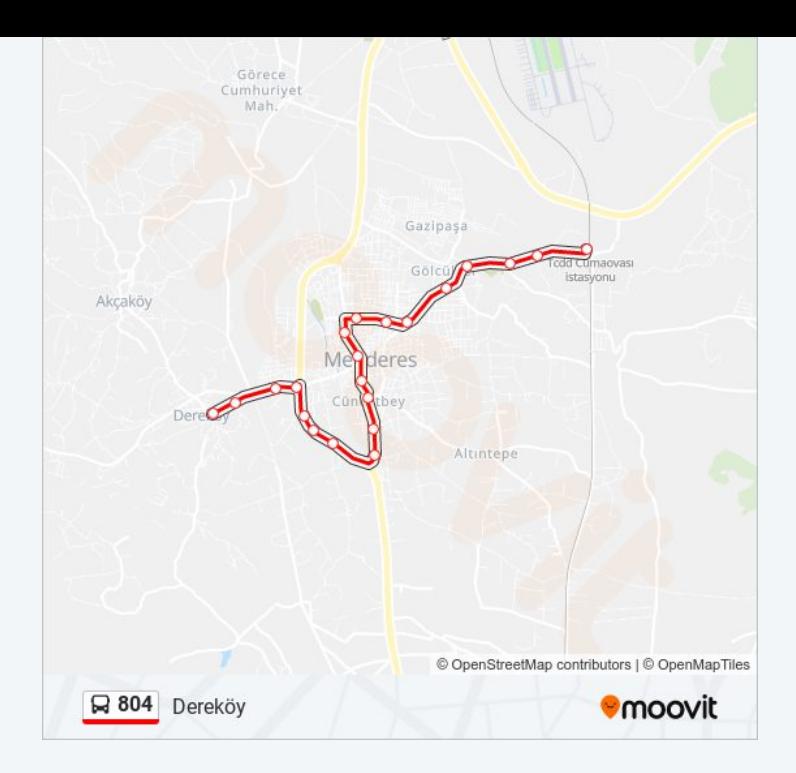

804 otobüs saatleri ve güzergah haritaları, moovitapp.com adresinde çevrimdışı bir PDF olarak mevcut. Canlı otobüs saatlerini, tren tarifesini veya metro programlarını ve İzmir - Aydın konumundaki tüm toplu taşıma araçları için adım adım yol tariflerini görmek için Moovit [uygulamasını](https://moovitapp.com/i%CC%87zmir___ayd%C4%B1n-1564/lines/804/17636466/4243990/tr?ref=2&poiType=line&customerId=4908&af_sub8=%2Findex%2Ftr%2Fline-pdf-%25C4%25B0zmir___Ayd%25C4%25B1n-1564-1608843-17636466&utm_source=line_pdf&utm_medium=organic&utm_term=Cumaovas%C4%B1%20Akt.) sayfasını kullanın.

Moovit [Hakkında](https://moovit.com/about-us/?utm_source=line_pdf&utm_medium=organic&utm_term=Cumaovas%C4%B1%20Akt.) · MaaS [Çözümleri](https://moovit.com/maas-solutions/?utm_source=line_pdf&utm_medium=organic&utm_term=Cumaovas%C4%B1%20Akt.) · [Desteklenen](https://moovitapp.com/index/tr/toplu_ta%C5%9F%C4%B1ma-countries?utm_source=line_pdf&utm_medium=organic&utm_term=Cumaovas%C4%B1%20Akt.) ülkeler · [Mooviter](https://editor.moovitapp.com/web/community?campaign=line_pdf&utm_source=line_pdf&utm_medium=organic&utm_term=Cumaovas%C4%B1%20Akt.&lang=tr) Topluluğu

© 2024 Moovit - Tüm Hakları Saklıdır

**Canlı Varış Saatlerini Kontrol Et**

 $\boxed{\Box}$  Web App App Store'dan Google Play